## AUTHORIZATION FOR DISCLOSURE OF INDIVIDUAL HEALTH<br>INFORMATION<br>(Individual/Business/Consumer Representative)

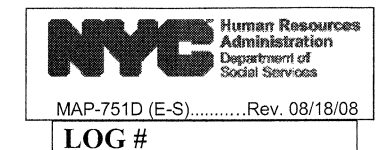

## PLEASE PRINT ALL INFORMATION

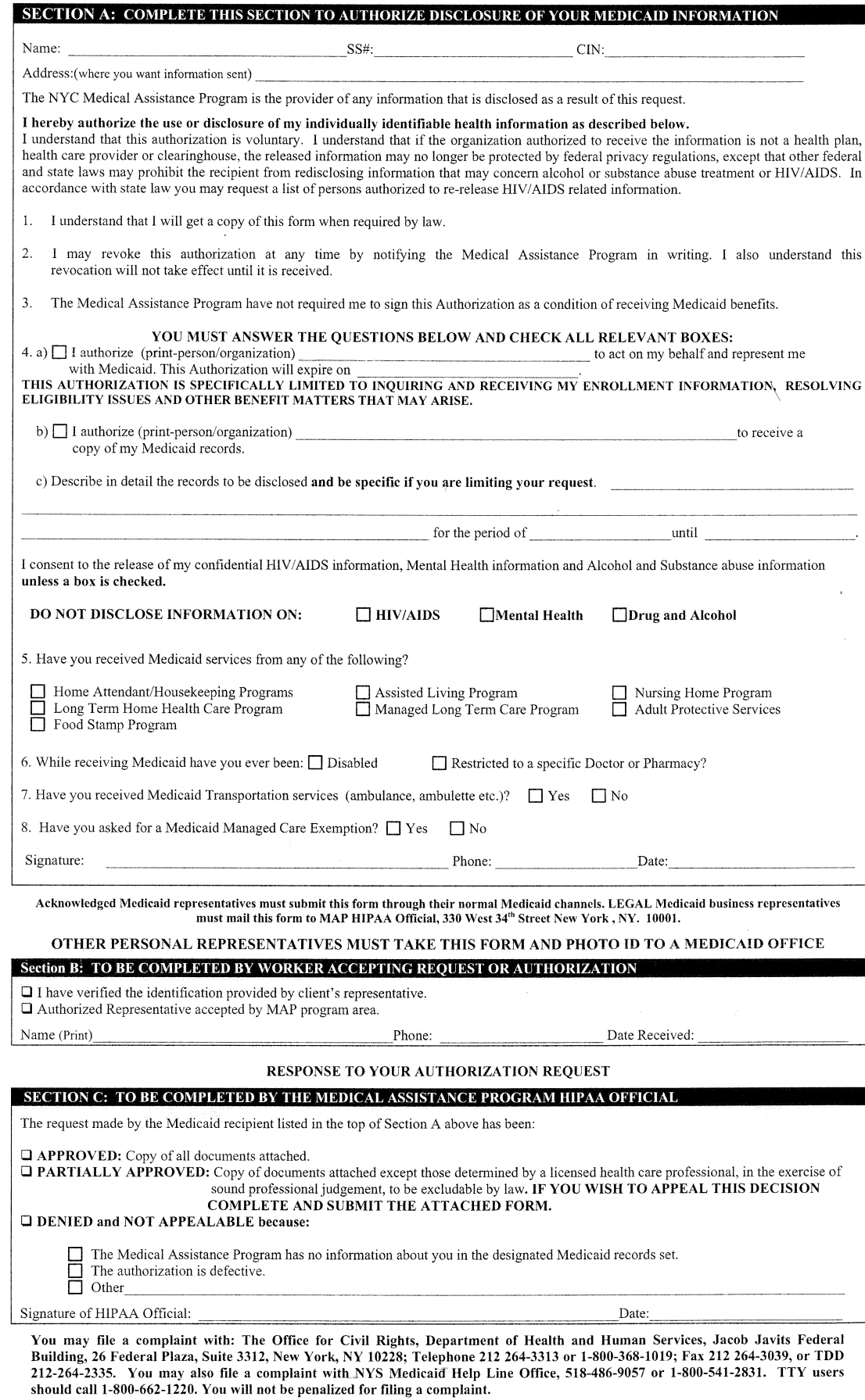